# **Získání předpovědí meteorologické situace pro modelování ve větší prostorové oblasti**

#### *Procedura generování meteorologických předpovědí na prostorové síti kolem lokality JE*

Při modelování ve středních vzdálenostech od možného zdroje radioaktivního znečištění (až do zhruba 100 km kolem zdroje znečistění) již není korektní používat předpověď v jediném bodě. Je nutné mít k dispozici popis meteorologické situace a jeho předpověď v uzlových bodech prostorové sítě pokrývající analyzovanou oblast. Na tomto úkolu opět spolupracovaly obě organizace ČHMÚ a ÚTIA. ÚTIA řešil problémy týkající se zprovoznění příslušných modulů systému (původně RODOS, nyní náš HARP) na počítači SÚRO.

Systém RODOS používá jako vstupní data pro předpověď šíření radionuklidů předpovědi meteorologických prvků produkované modelem HIRLAM (převzali jsme to do HARP). V ČHMÚ jsou data vytvářena modelem ALADIN. Vzhledem k tomu, že formáty výstupních souborů z obou modelů se navzájem liší, nelze mechanicky přejímat do RODOSu předpověděná meteorologická pole z ALADINa. Úkolem ČHMÚ bylo vypracovat takové konverzní postupy, aby výsledky mohly být použity jako vstupní data. Rovněž bylo nutno specifikovat způsob, jakým budou data přenášena na SÚJB.

Podrobné popisy řešení nastíněných problémů jsou uvedeny v dalších kapitolách. Část ČHMÚ se týká problematiky meteorologických dat, část ÚTIA jejich konkrétního zapracování do systému RODOS / HARP.

#### *Tvorba vstupních meteorologických dat pro modul ALSMC/RODOS HARP*

Pro simulaci přenosu a rozptylu radionuklidů atmosférou v širším okolí JETE a JEDU pomocí modulu ALSMC (Atmospheric Local Scale Model Chain) jsou vytvářena v ČHMÚ na základě výsledků numerického předpovědního modelu počasí ALADIN potřebná vstupní meteorologická data a zajišťován jejich přenos do SÚRO/SÚJB.

# *Popis meteorologických dat*

Meteorologická data jsou vytvářena podle specifikace RODOS ve formě ASCII souborů v předepsaném formátu. V dokumentaci RODOS je tento formát nazýván HIRLAM podle skandinávského meteorologického předpovědního modelu, na jehož předpovědních meteodatech byl celý systém RODOS původně vyvinut. V případě lokalizace RODOS pro potřeby ČR se jedná o předpovědi polí meteorologických prvků v síti uzlových bodů na oblastech zhruba 160x160 km okolo JETE a JEDU. Počet uzlů sítě je potom 14 x 14 (pro longitude, latitude), shodně pro obě elektrárny JETE a JEDU. Soubory s předpovědí jsou vytvářeny na dobu 0 až 48 hodin od začátku předpovědi (00 a 12 hodin UTC každý den) s intervalem 1 hodina. Každý den tak vzniká 2 x 2 x 49 souborů, totiž

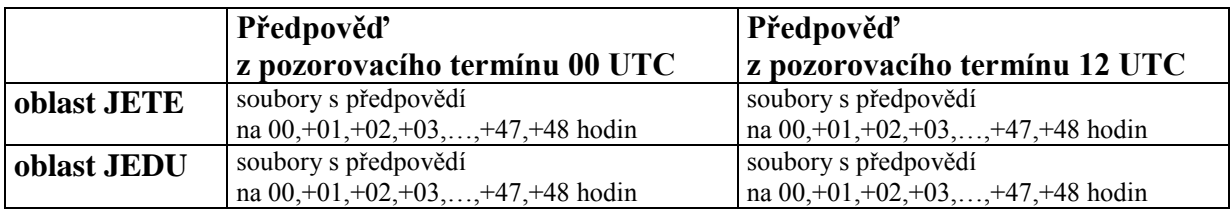

Poloha jednotlivých uzlových bodů přesně odpovídá poloze bodů předpovědní sítě modelu ALADIN. Díky tomu není nutno při vytváření dat pro ALSMC používat žádné horizontální interpolace. Síť uzlových bodů je pravidelná na mapě v Lambertově konformní tečné projekci (definované pomocí referenční severní šířky 46,245°N a 17,00° východní délky), krok sítě je 12.18 km a oblasti jsou definovány svými rohy takto:

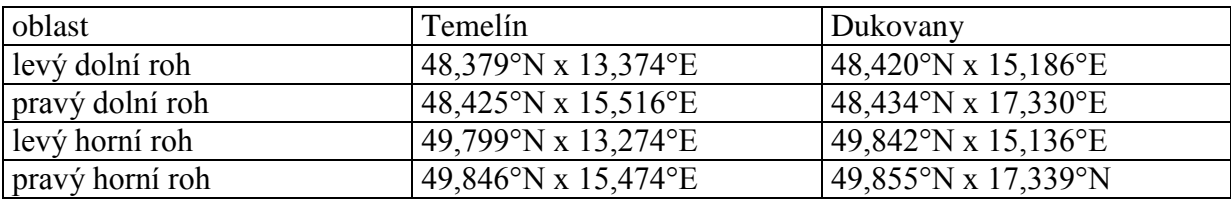

Datové soubory obsahují následující geografické a meteorologické prvky:

Jednohladinová pole:

- zeměpisná délka uzlových bodů
- zeměpisná šířka uzlových bodů
- intenzita srážek
- výška horní hranice směšovací vrstvy  $(ABL)^1$
- tok zjevného tepla na zemském povrchu
- tok hybnosti na povrchu
- podíl země voda
- drsnost povrchu

Vícehladinová pole:

- geopotenciální výška
	- $povrch = orografie$ 
		- modelové hladiny 31 20
- rychlost větru
	- povrch
	- modelové hladiny  $31 20$
- směr větru (udává se ve stupních, směr odkud vítr vane: 360° od severu, 90° od východu, atd.)
	- povrch
	- modelové hladiny 31 20
	- virtuální potenciální teplota
		- povrch

**.** 

<sup>&</sup>lt;sup>1</sup> V současné době je v souborech zadávána konstantní výška horní hranice směšovací vrstvy 500 m. Horní hranice směšovací vrstvy není standardním produktem modelu ALADIN a je nutno její výpočet do modelu doplnit. Popsaná metodika HIRLAM, založená na dosažení kritické hodnoty Richardsonova čísla, je implementovatelná do modelu ALADIN, avšak vyžaduje vyladění pro konkrétní podmínky modelu. Plná implementace do provozní verze modelu a následné doplnění datových souborů pro ALSMC a nově pro RLSMC (velké vzdálenosti od zdroje) je plánována na říjen 2003 ale moc to pak nehodilo.

- modelové hladiny 31 - 20

#### *Popis vytváření datových souborů*

Datové soubory pro ALSMC vznikají z výsledků modelu ALADIN v ČHMÚ ve dvou krocích:

- 1) Nejprve jsou speciálním modulem software ALADIN, zvaným fullpos, ze základních předpovědních dat modelu ALADIN extrahována potřebná data pro obě lokality. Tento modul fullpos, který je obecně konfigurovatelnou post-procesingovou aplikací nad základními výsledky modelové předpovědi, je standardně používán v provozním soustavě modelu ALADIN a jako takový byl mnohonásobně validován. Výsledkem procedury jsou data uložená ve speciálním formátu FA\*.
- 2) V dalším kroku jsou data konvertována do ASCII formátu, který je vyžadován modulem ALSMC/RODOS. Děje se tak za pomoci speciální konverzní utility, vyvinuté v ČHMÚ za spolupráce se Slovenským hydrometeorologickým ústavem. Výsledkem je 2 x 49 souborů (2 oblasti x 49 kroků předpovědi od 0 do +48 h).

Celá procedura tvorby dat pro ALSMC je prováděna na počítači NEC SX-6 v ČHMÚ a vyžaduje 900 s strojového času denně. V současné době je procedura přizpůsobována standardům provozního software modelu ALADIN, a bude se tak moci stát jeho standardní součástí se zajištěným plným operátorským dozorem.

# *Přenos datových souborů z ČHMÚ do stanice RODOS*

Po vytvoření jsou datové soubory vhodným způsobem připraveny pro přenos. Vzhledem k tomu, že se jedná o poměrně dobře komprimovatelná ASCII data, jsou nejprve jednotlivé soubory pro každou oblast sloučeny do unixového archivního formátu *tar* a poté komprimována algoritmem *gzip*.

Výsledné dva soubory ALADIN4RODOS.*YYYYMMDDHH*.DUKO.tar.gz a ALADIN4RODOS.*YYYYMMDDHH*.TEME.tar.gz, kde *YYYYMMDDHH* označuje referenční datum a čas počátku předpovědi, jsou přes distribuční server ČHMÚ odesílána privátní datovou linkou z ČHMÚ do SÚJB. Zde jsou tyto soubory automaticky přesouvány do speciálních adresářů, přístupných přes NFS protokol stanici RODOS (viz samostatný popis v dalších odstavcích).

V případě rutinního provozu budou datové soubory v závislosti na provozních podmínkách připraveny k přenosu do SÚJB standardně 3 h 30 min po referenčním termínu, tedy v 03:30 a 15:30 UTC.

# *Implementace v ÚTIA a na SÚJB*

Testy byly prováděny na stanici potkan v UTIA, s použitím verse systému RODOS PV 4.0F. Byly vygenerovány testovací "depot" běhy, provedena specifikace nezbytných formátů a vše přeneseno do SÚJB, kde pro příslušnou prostorovou síť (asi 160 x 160 km kolem ETE i EDU) proběhl vlastní převod datových souborů do RODOS NWP databáze.